# **KM3NeT open science**

### **D. Dornic - 11/10/2022 Astrophysique des Hautes Energies dans l'Observatoire Virtuel**

(Stolen quite a lot of slides from J. Schnabel)

# Plan

- Brief introduction on KM3NeT
- KM3NeT neutrino alerts (real-time)
- Providing archive data to the public

- **Virtual observatory**  $\bullet$ 
	- hoping to host ANTARES data  $\bigcirc$
	- using VO format for alerts  $\circ$
	- initiative to develop further metadata with IVOA (common with CTA)  $\circ$
- **Common VHE format** 
	- **IRFs**  $\circ$
	- integrating with gammapy  $\bigcirc$
	- common GW initiative (GW analysis pipeline Wavefier)  $\bigcirc$

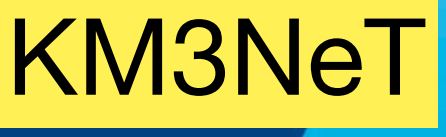

**SURFACE SHIP** FOR THE ROV

#### A NEW WAY TO STUDY THE ABYSS

KM3NeT is also a permanently cabled deep-sea observatory that enables the real-time acquisition of continuous, high-frequency, time series data for the study of the marine environment.

The synergetic science that can be addressed includes; climate change, ocean current circulation, biodiversity, bioluminescence, bioacoustics, cetacean population studies, monitoring of seismic and Tsunami hazards, etc..

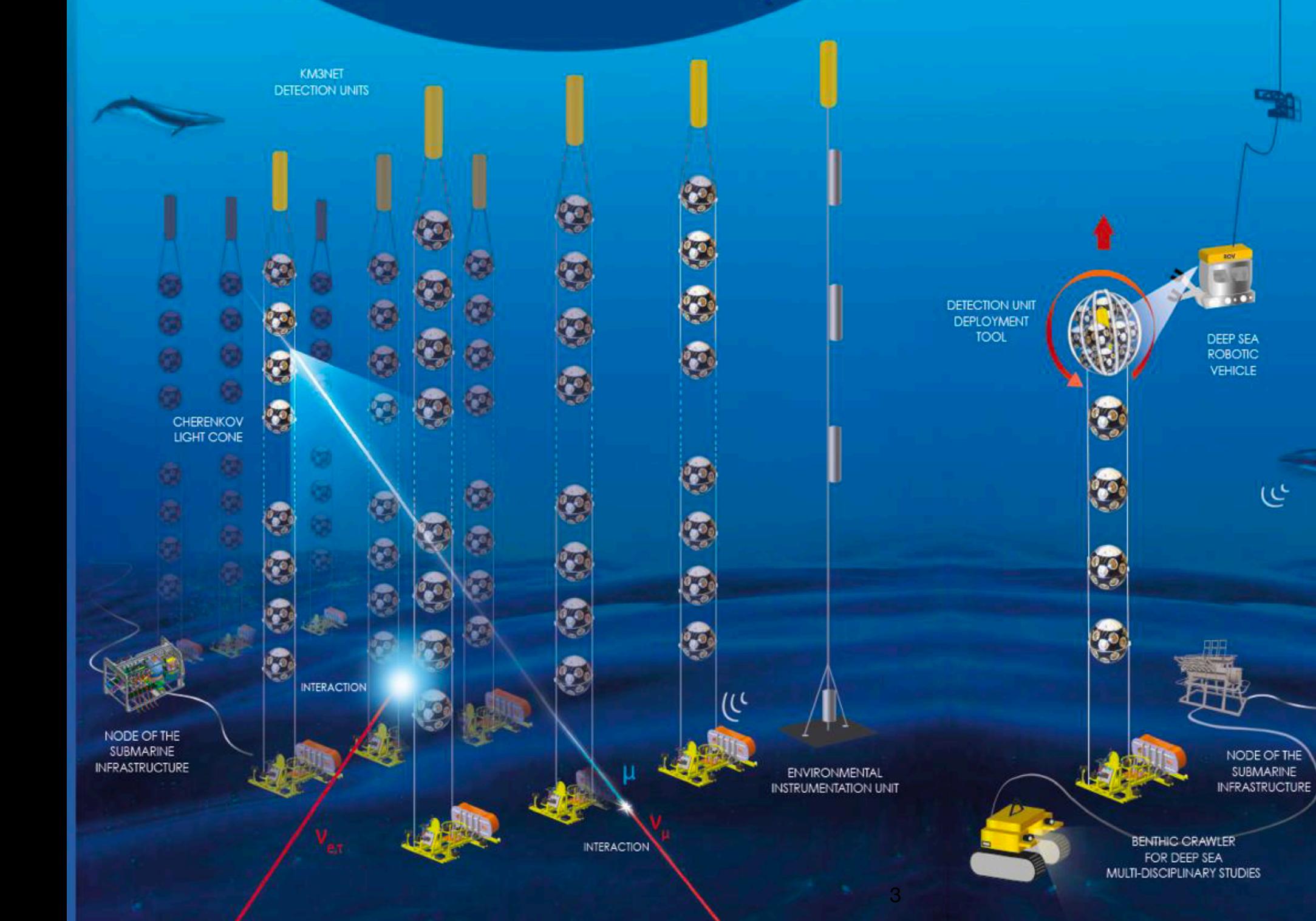

SEISMOMETER

### Current Status: 32 DUs operating

### **Online Zt plots**

### ARCA21

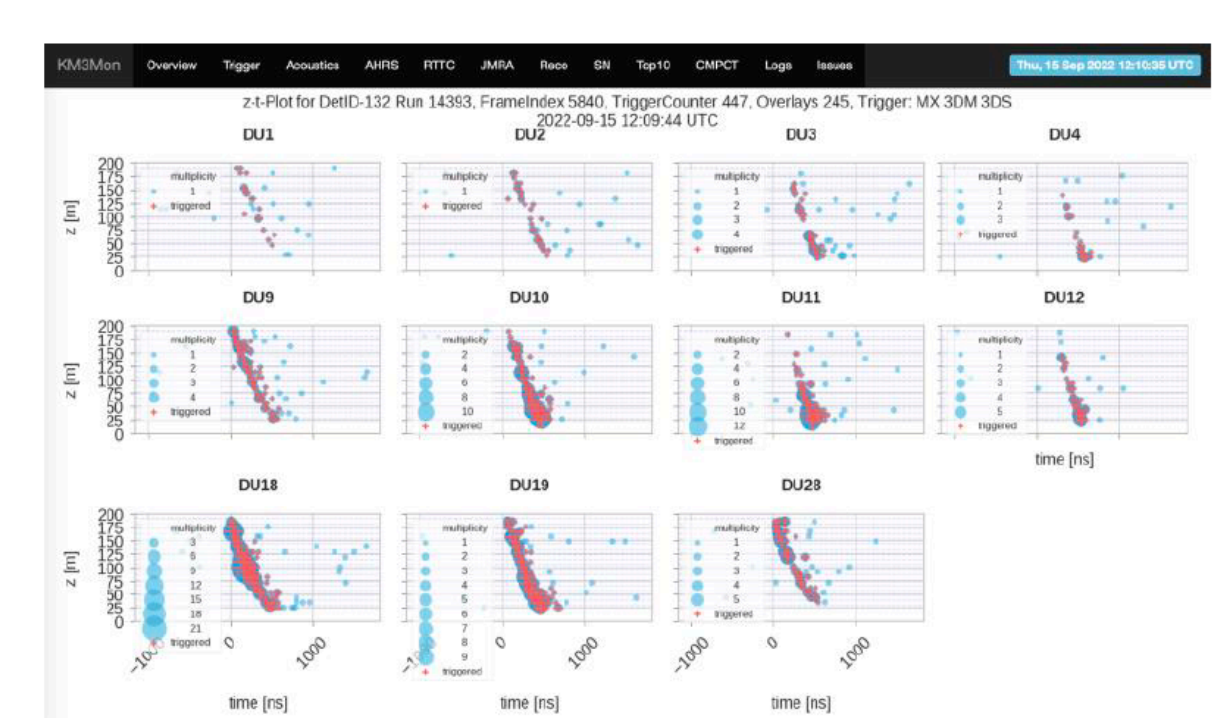

ORCA11

**KM3Ne1** 

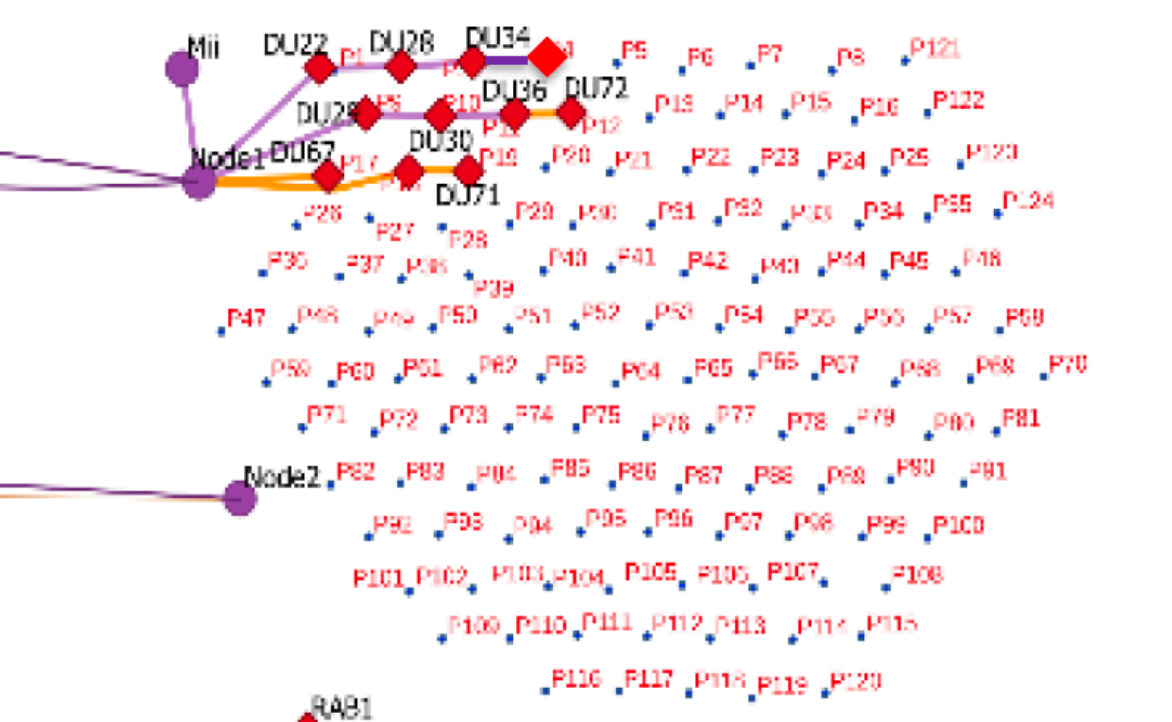

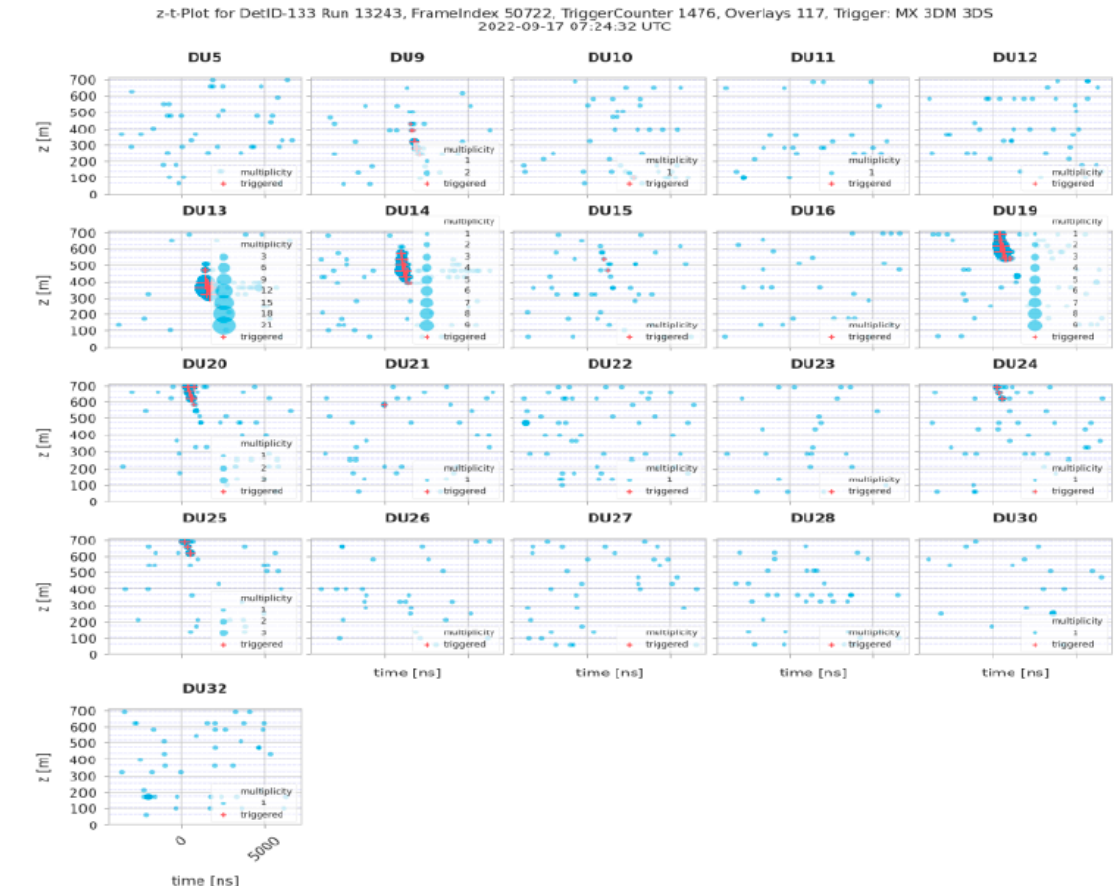

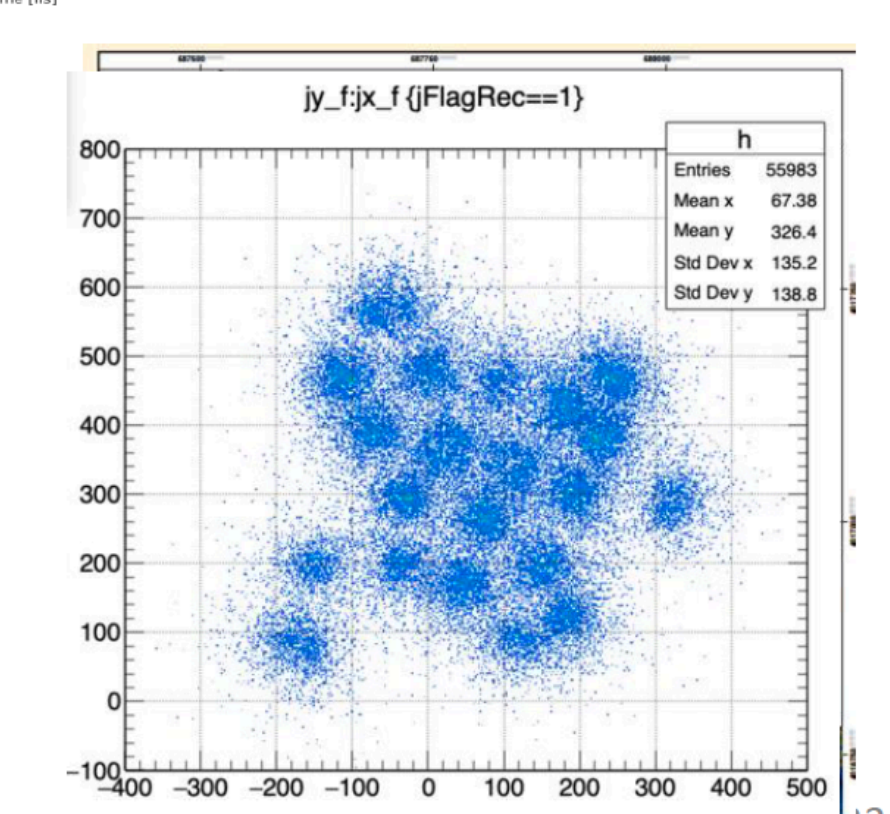

4

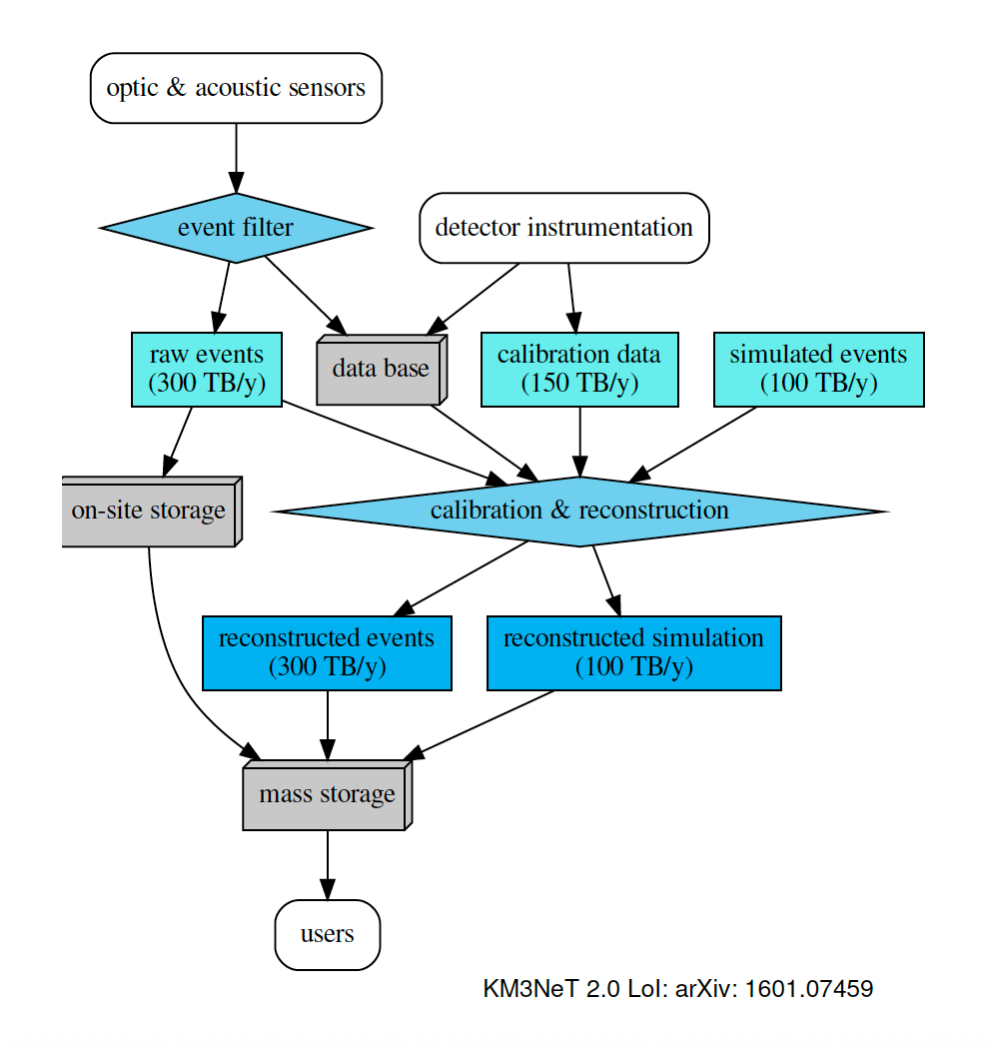

# KM3NeT data generation

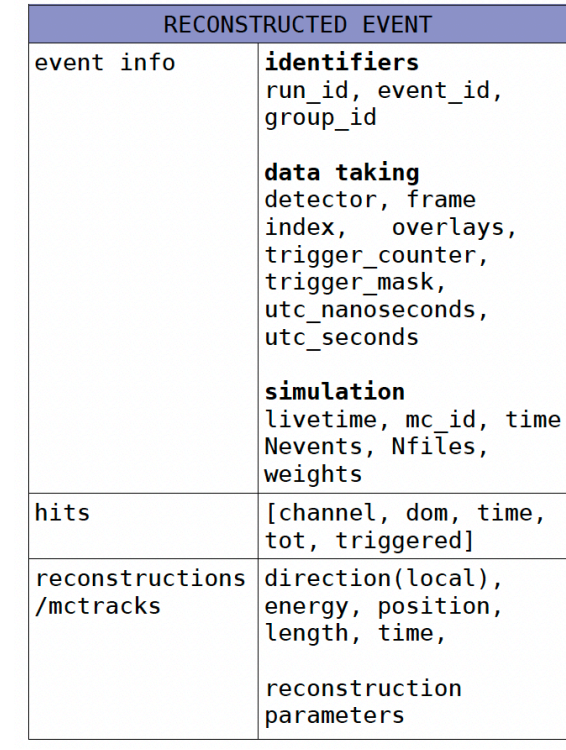

**KM3NeT native data format: ROOT file, but also HDF5**

#### "Full" event (i.e. particle detection!)

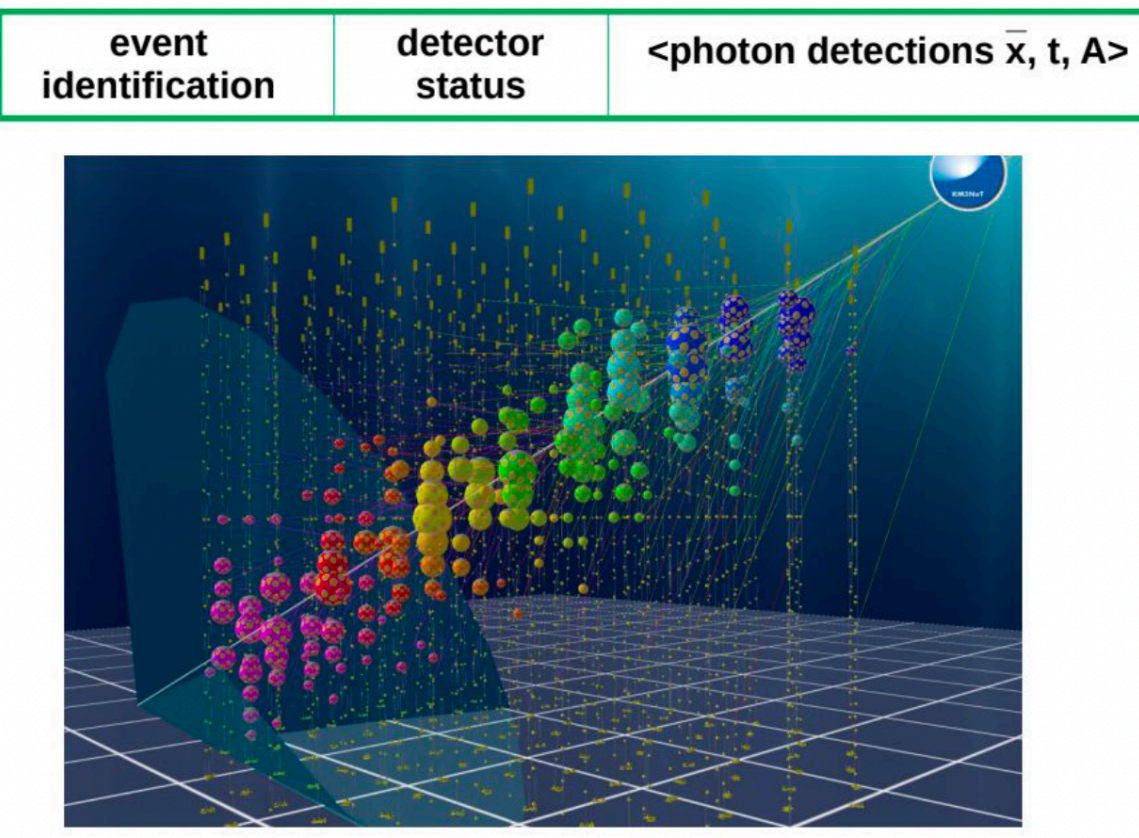

#### "Reduced" event

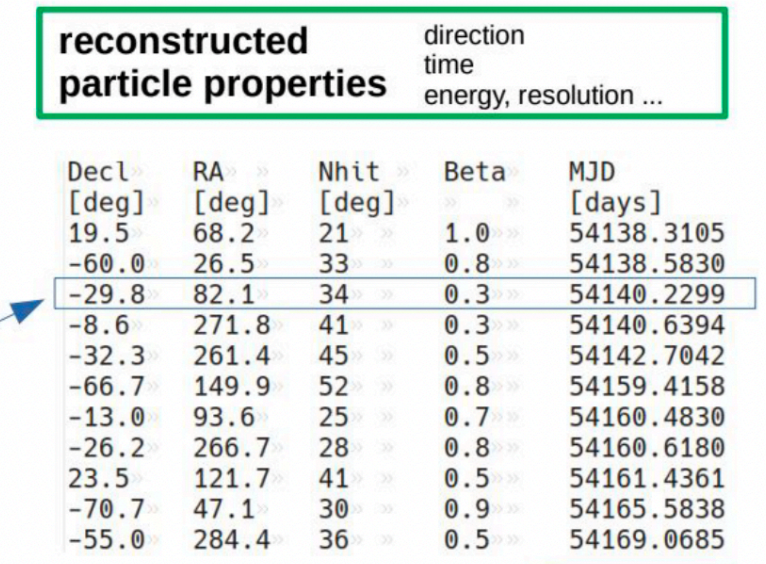

#### Example files of KM3NeT ROOT files: https://github.com/KM3NeT/km3net-testdata

## KM3NeT data

#### **Particle event data**

- Level 2 data: fully calibrated events, including hit information (ROOT files)
- Level 3 data: fully reconstructed event without hit information (ROOT, hdf5)
- Level 4: Selected data sets, single events (VOTable, **VOEvent**)

#### **Event simulation**

- Signal (cosmic neutrino) and background (atmospheric) events
- Analogous processing to measurements

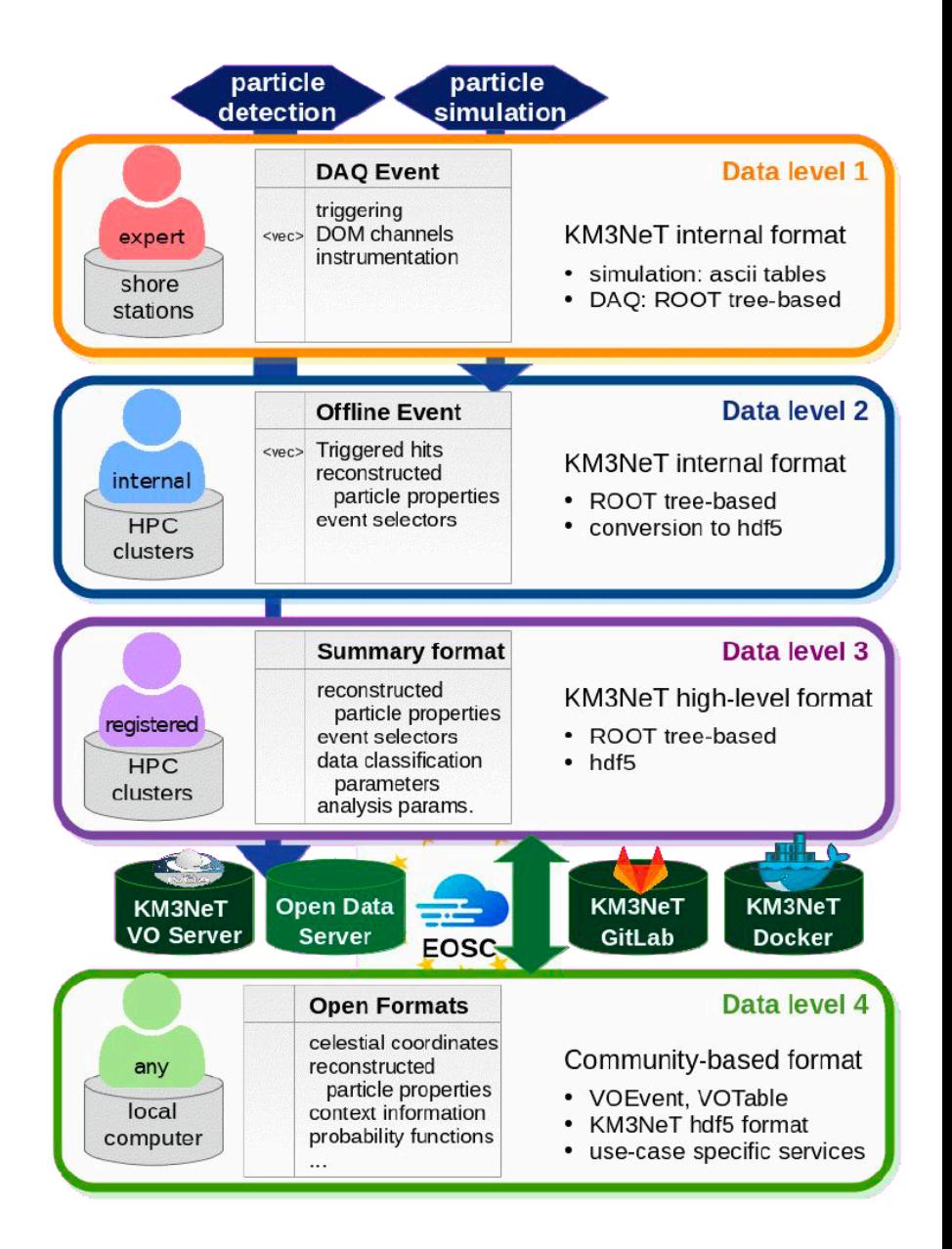

+ calibration data + Oceanography data

### KM3NeT open science tools

Development of prototypes

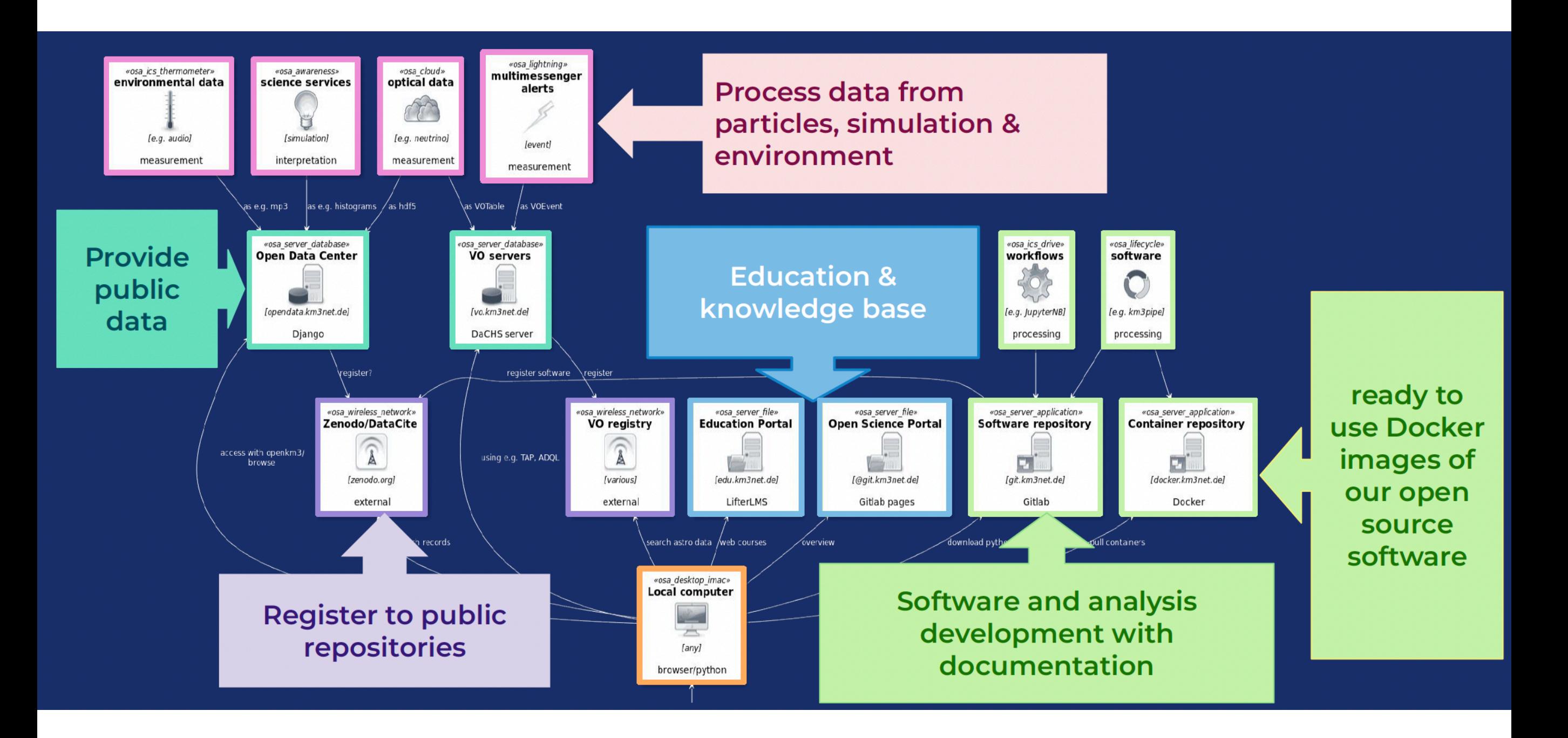

# VO server for KM3NeT

- **Running server with DaCHS software**
- Registered as data provider to the VO (ivo://km3net.org)
- Can publish data sets to the VO registry done with Antares 2007-2017 data
- Data accessible through widely used tools in astrophysics (Aladin, Topcat ...)

#### **Virtual observatory server** http://vo.km3net.de/

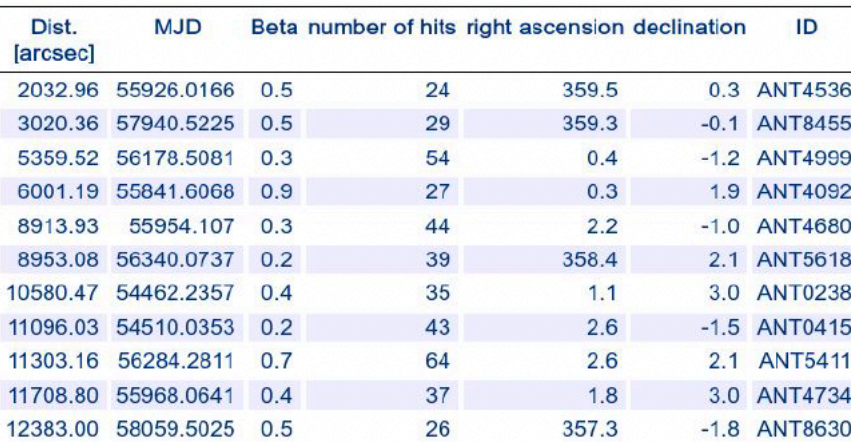

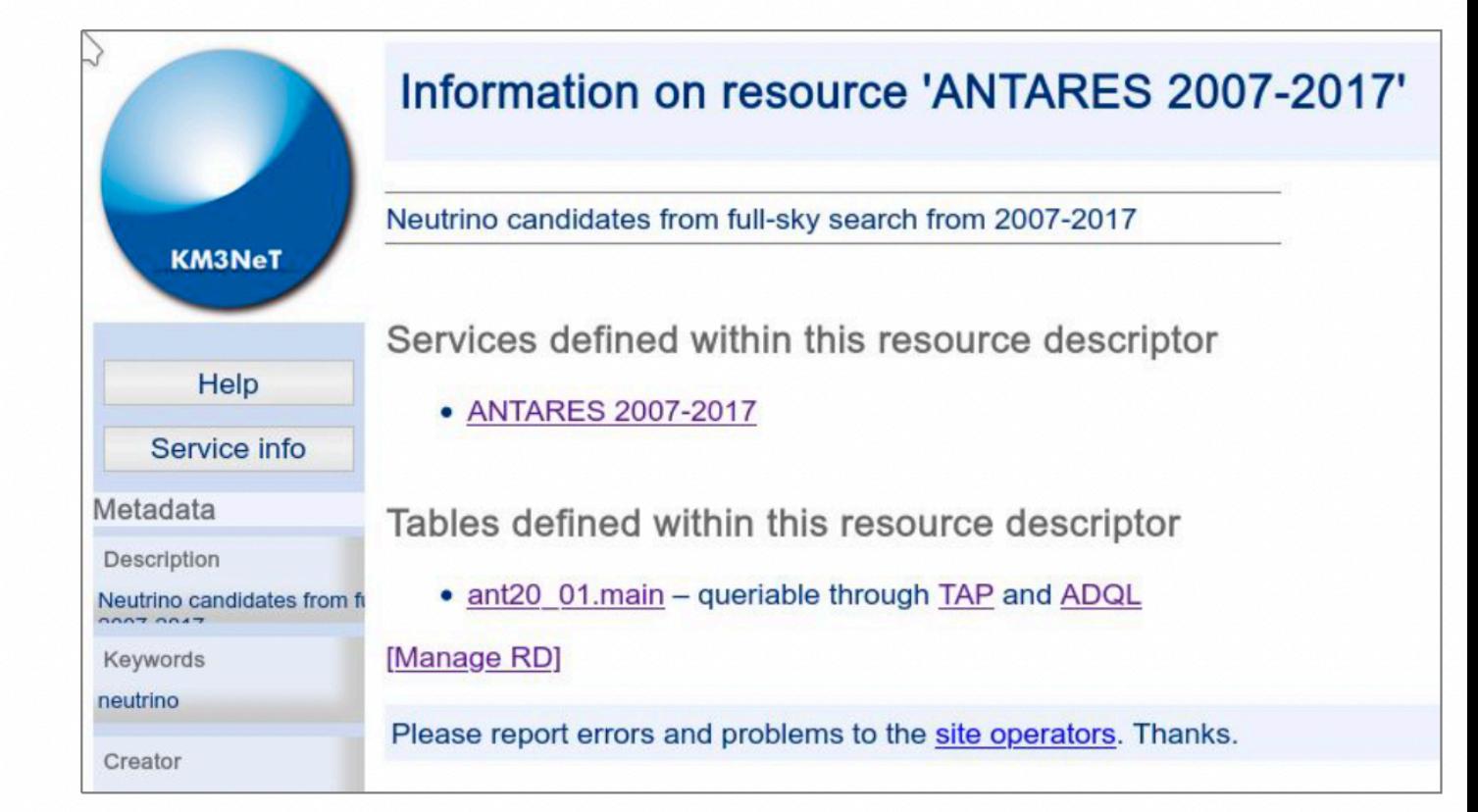

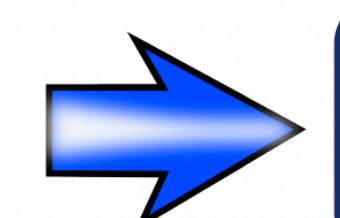

Integration of further (and legacy) ANTARES data in **KM3NeT** environment planned

# Open data center for KM3NeT

Introducing: The KM3NeT Open Data Center

- For all data not publishable through the IVOA, serving as interface  $\bullet$ and/or server to the data
- Including also link to data sets on VO server  $\bullet$
- **Based on Django REST API**
- Usable for event data sets (hdf5-files with standardized metadata), plots or services, environmental data ...
- Data accessible through webpage, through REST-API or python based  $\bullet$ package (openkm3)

**Open Data Center** http://opendata.km3net.de

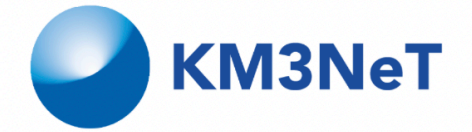

#### **Open Data Center**

#### **Collection: One week of ORCA 4-line data**

**Description** Events from one week of data taking with ORCA **Version** 1.0 Further Info https://open-data.pages.km3net.de/openscienceportal/articles/getting-started/#analysis-of-atmospheric-muon-dominated-dataset

#### **Resources in the collection**

**ORCA4** events file Description: Events from data taking with 4 strings of ORCA Resource record: link

### **KM3NeT neutrino alerts**

#### What data can KM3NeT provide?

In less than 1 minute, full reconstruction of tracks and showers with direction and energy estimation (for now 20s buffer that will be removed soon)

For every event, we have access to reconstruction as tracks and as showers with: - probability of neutrino (all flavors) vs muon for low energy

- probability of track vs shower for high energy

With a full detector (230 lines for ORCA, 115 lines for ORCA), we expect between 100 and 200 neutrinos per day

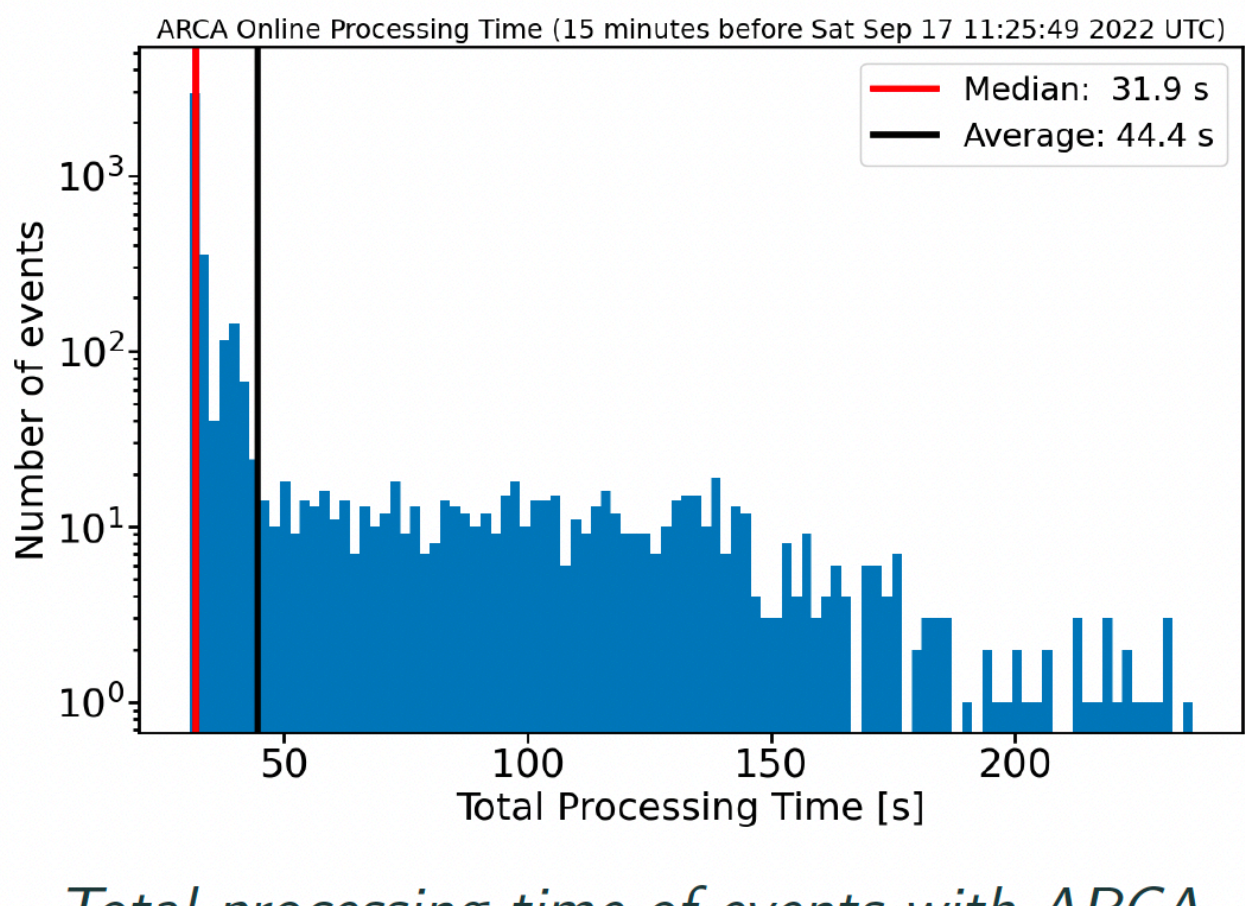

Total processing time of events with ARCA

## KM3NeT neutrino alerts

#### **Pure neutrino selection**

(Very) high energy and multiplet selection

Kept to not introduce bias in case of an unexpected source

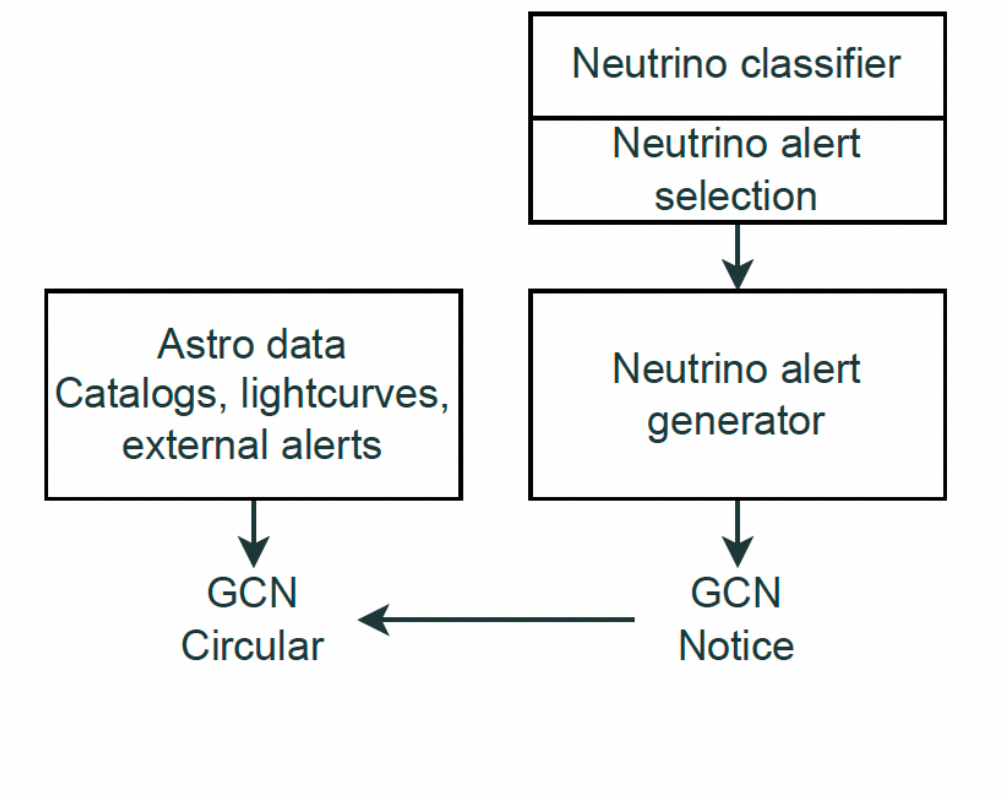

### Mix neutrino-astro selection

Selection of neutrinos based on both the neutrino properties and the properties of the potential astrophysical source

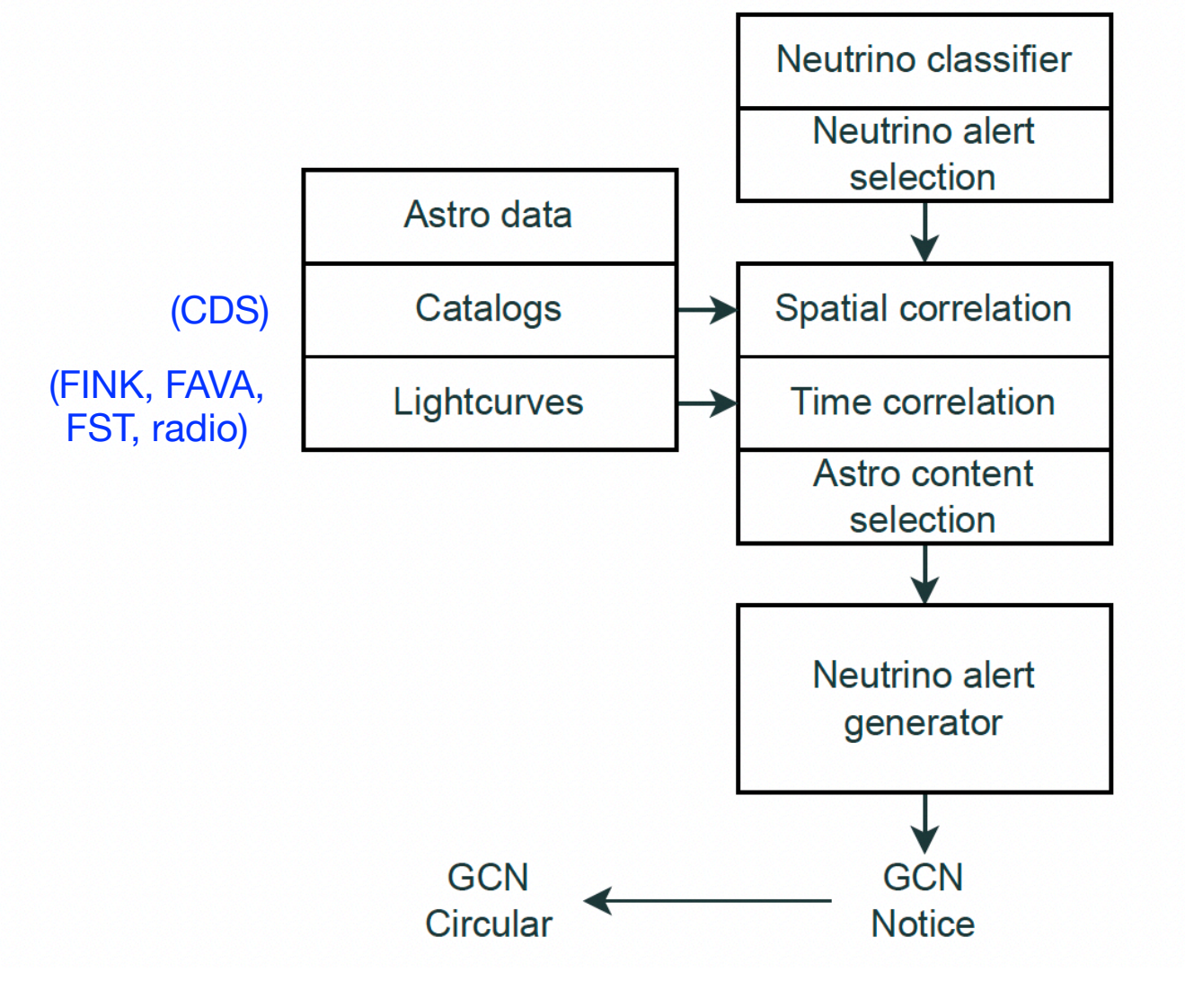

### **KM3NeT neutrino alerts**

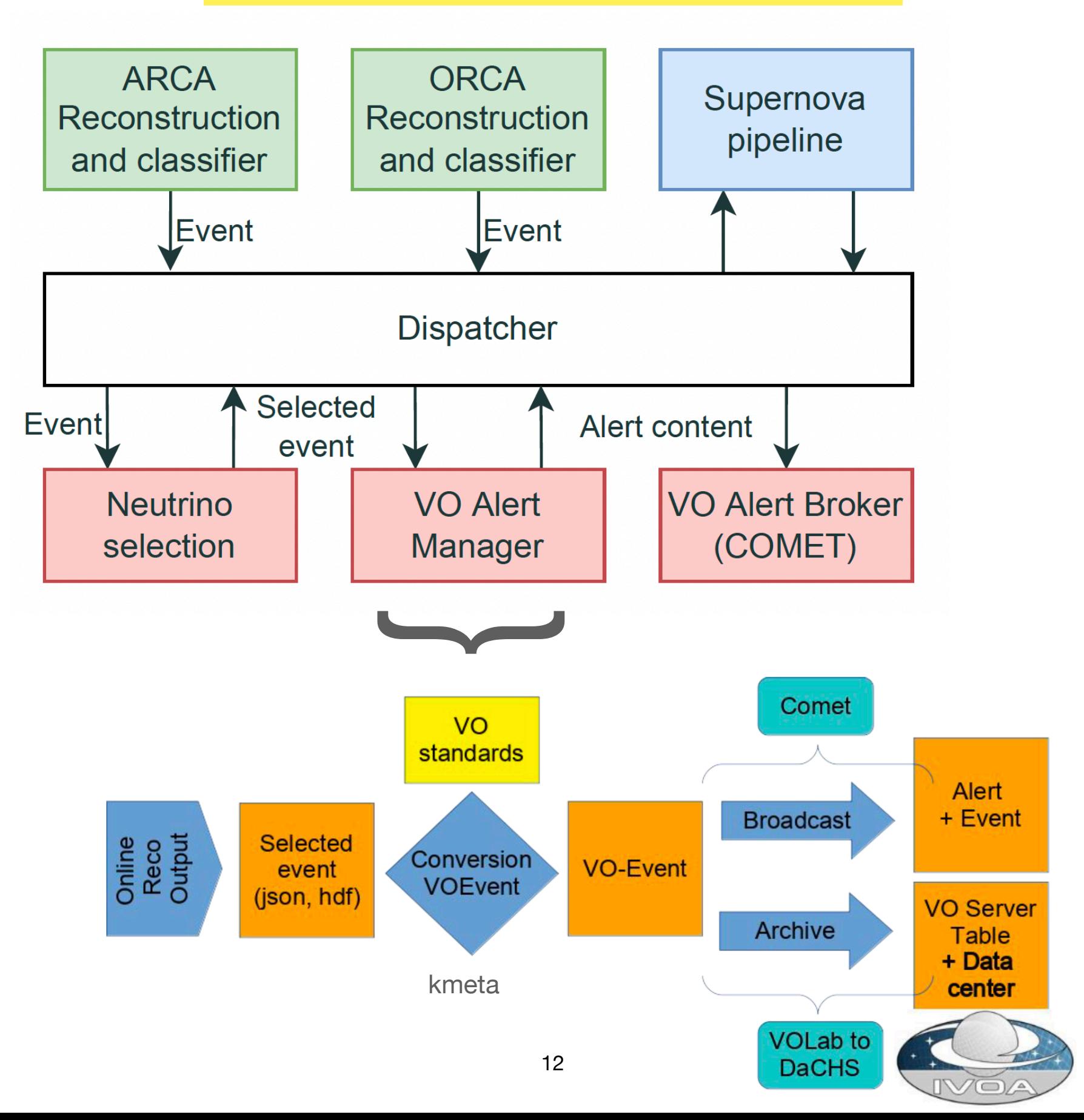

### Open KM3NeT format

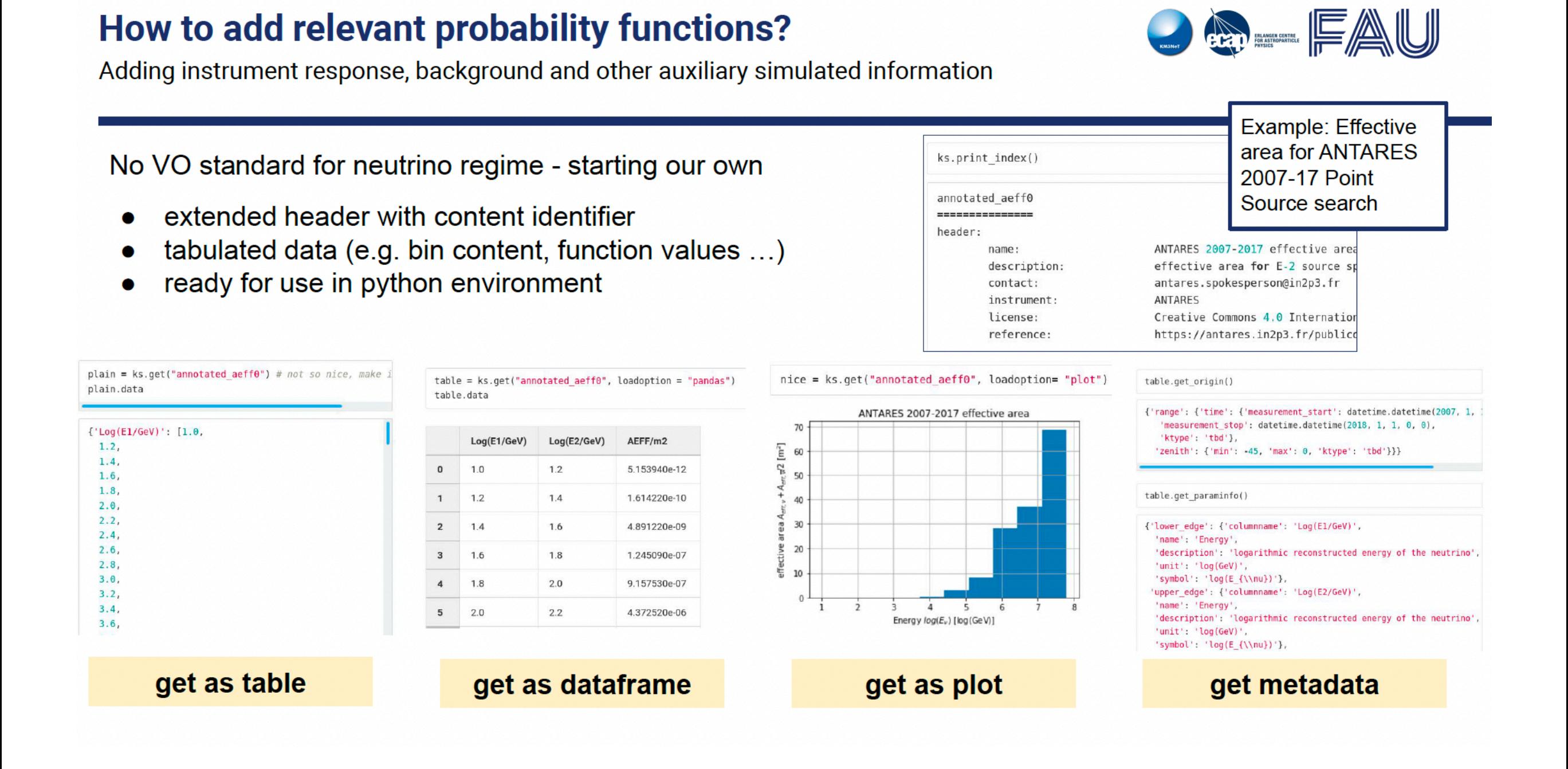

## **Open KM3NeT format**

pip install git+https://git.km3net.de/open-data/openkm3

- dependency: pyvo for VO interface
- "KM3Store" as access point for all data + services

from openkm3.openio import KM3Store  $ks = KM3Store()$ 

table = ks.get("one\_week\_orca", ["events"], "pandas") table.data

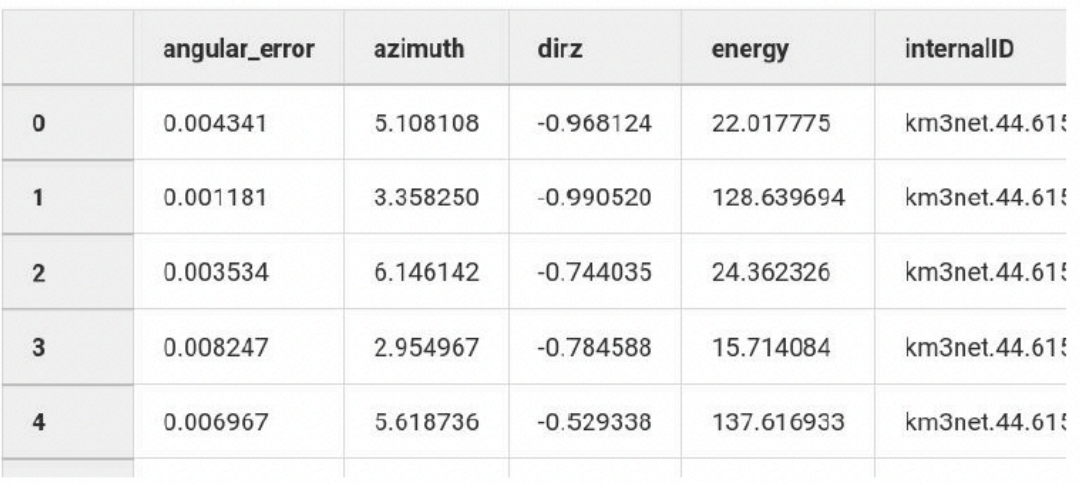

- entries are data sets, single files or services  $\bullet$
- access logic coded in package

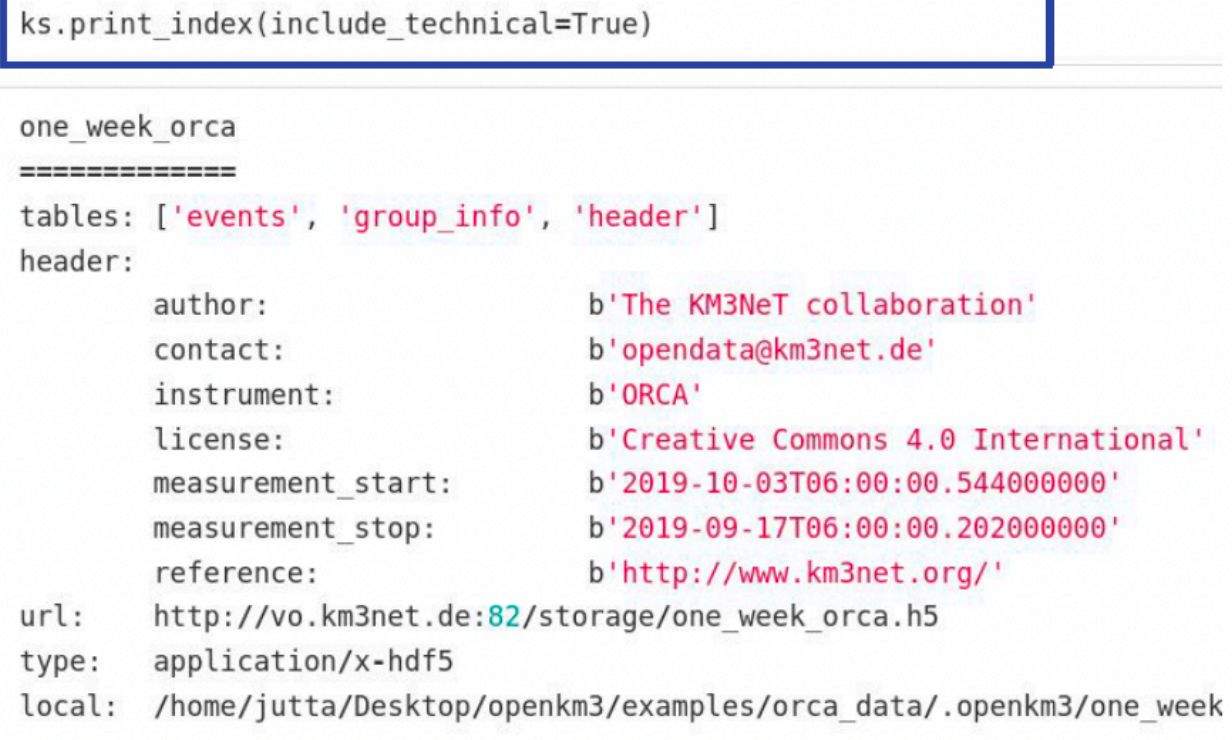

### Interfacing with other science communities

Providing IRFs and data in common analysis framework: start to work using the common used gamma-py package.

First test with km3irf ([https://git.km3net.de/km3py/km3irf\)](https://git.km3net.de/km3py/km3irf)

=> One joint CTA+KM3NeT analysis performed by Tim Unbehaun & Lars Mohrmann [\(https://git.km3net.de/publications/public-results/cta](https://git.km3net.de/publications/public-results/cta-km3net-analysis)[km3net-analysis](https://git.km3net.de/publications/public-results/cta-km3net-analysis))

=> Follow-up initiative of the GADF since this year: VODF (Very-highenergy Open Data Format). Aiming to provide IRFs and Event lists in multiple contexts (including VO) Start the development of the open data writer (converter from the KM3NeT data format to VODF)

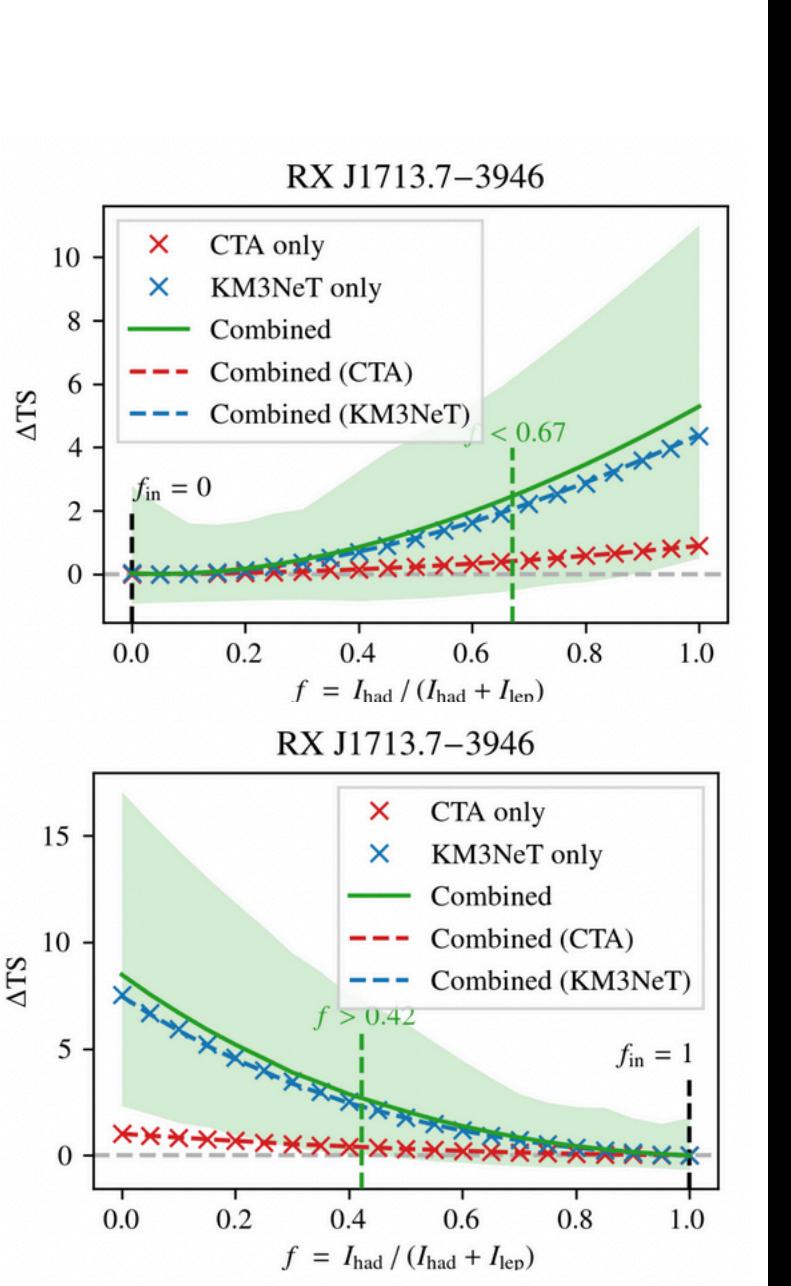